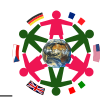

# Grundwissen Abitur — Geometrie 15. Juli 2012

- 1. Erkläre die Begriffe
- (a) parallelgleiche Pfeile
- (b) Vektor
- (c) Repräsentant eines Vektors
- (d) Gegenvektor eines Vektors
- (e) Welcher geometrische Zusammenhang besteht zwischen dem Vektor  $\vec{a}$  und dem Vektor  $r \cdot \vec{a}$  $(r \in \mathbb{R})$ ?

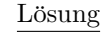

- (a) Zwei Pfeile heißen parallelgleich, wenn sie gleiche Länge und gleiche Richtung besitzen.
- (b) Ein Vektor ist die Menge aller parallelgleicher Pfeile;
- (c) Ein einzelner Pfeil eines Vektors heißt auch Repräsentant des Vektors.
- (d) Zu $\vec{p} = \overrightarrow{PQ}$ heißt der Vektor  $-\vec{p} := \overrightarrow{QP}$ Gegenvektor von  $\vec{p}$ . Seine Pfeile haben die gleiche Länge wie die von  $\overline{\vec{p}}$ , aber die entgegengesetzte Richtung.
- (e) Die beiden Vektoren sind kollinear, d.h. der Vektor $r \cdot \vec{a}$  $(r \in \mathbb{R})$ ist  $|r|$ -mal so lang wie der Vektor $\vec{a}.$

Für  $\begin{cases} r > 0 \\ n \leq 0 \end{cases}$  $r < 0$  hat er die gleiche entgegengesetzte Richtung wie  $\vec{a}$ .

- 2. Wie werden zwei Vektoren  $\vec{p}$  und  $\vec{q}$  des  $\mathbb{R}^3$  geometrisch addiert bzw. subtrahiert (jeweils zwei Möglichkeiten angeben)?
- Lösung Addition  $\vec{p} + \vec{q}$

— — —

- Vektorkette von  $\vec{p}$  und  $\vec{q}$  bilden,  $\vec{p}+\vec{q}$  geht dann vom Anfang von  $\vec{p}$  bis zur Spitze von  $\vec{q}$ .
- Besitzen  $\vec{p}$  und  $\vec{q}$  den gleichen Anfangspunkt A , dann bildet  $\vec{p} + \vec{q}$  die von A ausgehende Diagonale des von  $\vec{p}$  und  $\vec{q}$ aufgespannten Parallelogramms.

Subtraktion  $\vec{p} - \vec{q}$ 

- Addition des Gegenvektors von $\vec{q}$  zu  $\vec{p,}$  also  $\vec{p}$  –  $\vec{q} = \vec{p} + (-\vec{q})$
- Besitzen  $\vec{p}$  und  $\vec{q}$  den gleichen Anfangspunkt A , dann bildet  $\vec{p} - \vec{q}$  die Diagonale des von  $\vec{p}$  und  $\vec{q}$  aufgespannten Parallelogramms, die von der Spitze von  $\vec{q}$  ausgeht.

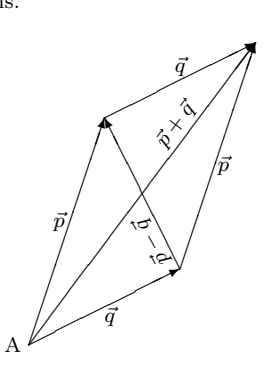

3. Wie lauten die Rechenregeln für Vektoren in Koordinatendarstellung? Wie kann man in Koordinatendarstellung erkennen, ob zwei Vektoren kollinear sind?

## Lösung

— — —

• Vektoren werden koordinatenweise addiert bzw. subtrahiert

$$
\begin{pmatrix} a_1 \\ a_2 \\ a_3 \end{pmatrix} \pm \begin{pmatrix} b_1 \\ b_2 \\ b_3 \end{pmatrix} = \begin{pmatrix} a_1 \pm b_1 \\ a_2 \pm b_2 \\ a_3 \pm b_3 \end{pmatrix}
$$

• S-Multiplikation:

$$
r \cdot \vec{a} = r \cdot \begin{pmatrix} a_1 \\ a_2 \\ a_3 \end{pmatrix} = \begin{pmatrix} ra_1 \\ ra_2 \\ ra_3 \end{pmatrix} \quad (r \in \mathbb{R})
$$

• Zwei Vektoren sind kollinear, wenn sie sich um einen konstanten Faktor unterscheiden. Z.B. sind<br>  $\begin{pmatrix} -12 \\ 4 \end{pmatrix}$  $\vec{a} =$  $\mathcal{L}$ −12 21 9  $\setminus$  $\Big| = 3$  $\sqrt{ }$  $\mathcal{L}$ −4 7 3  $\setminus$  $\int$  und  $\vec{b} =$  $\sqrt{ }$  $\mathcal{L}$ 8 −14 −6  $\setminus$  $= -2$  $\sqrt{ }$  $\mathcal{L}$ −4 7 3  $\setminus$  $\overline{1}$ 

kollinear.

4. Wie kann man an den Koordinaten eines

- (a) Punktes
- (b) Vektors

des R 3 erkennen, ob er eine besondere Lage im Koordinatensystem habt?

#### Lösung

— — —

— — —

— — —

- (a) Liegt ein Punkt desR<sup>3</sup> auf der
- (b) Verläuft ein Vektor des  $\mathbb{R}^3$  parallel zur
- $\left(x_1x_2\right)$  $\begin{cases} x_1x_3 \\ x_2x_3 \end{cases}$  $x_1x_3$ -Ebene, dann ist seine  $\sqrt{ }$  $\mathcal{L}$ 3 2 1  $\setminus$  Koordinate gleich 0 und umgekehrt.
- $\sqrt{x_1}$  $\frac{x_2}{x_1}$  $x_3$  $\setminus$ -Achse, dann ist seine  $\sqrt{ }$  $\mathcal{L}$ 2 u. 3 1 u. 3 1 u. 2  $\setminus$ Koordinate gleich 0.

- $5(a)$  Wie bestimmt man die Länge eines Vektors? Beispiel!
- (b) Was ist ein Einheitsvektor, wie wird er (üblicherweise) bezeichnet und wie bestimmt man zu einem vorgegebenen Vektor den dazugehörigen Einheitsvektor? Beispiel!
- (c) Wie bestimmt man den Abstand zweier Punkte? Beispiel!
- (d) Wie lautet die Gleichung einer Kugel mit dem Mittelpunkt A und dem Radius r? Beispiel!

$$
\begin{vmatrix}\n\text{Lösung} \\
\text{(a) Für } \vec{a} = \begin{pmatrix} a_1 \\ a_2 \\ a_3 \end{pmatrix} \text{ gilt } |\vec{a}| = \sqrt{a_1^2 + a_2^2 + a_3^2}.
$$
\n
$$
\text{(b) Vektoren der Länge 1 heißten Einheitsvektoren. Dividiert man einen Vektor } \vec{a} = \begin{pmatrix} a_1 \\ a_2 \\ a_3 \end{pmatrix} \neq \vec{0} \text{ durch seine Länge, erhält man den zugehörigen (normierten) Einheitsvektor } \vec{a}^0. Z.B. \text{lautet der zu } \begin{pmatrix} -2 \\ 2 \\ 1 \end{pmatrix} \text{ gehörige Einheitsvektor } \frac{1}{3} \begin{pmatrix} -2 \\ 2 \\ 1 \end{pmatrix}.
$$
\n
$$
\text{(c) } d(A|B) = |\vec{AB}|.
$$
\n
$$
\text{(d) } |\vec{X} - \vec{A}| = r.
$$

- 6.(a) Was versteht man unter dem Skalarprodukt zweier Vektoren? Beispiel!
- (b) Wie bestimmt man mit Hilfe des Skalarproduktes die Länge eines Vektors? Beispiel!
- (c) Wie stellt man fest, ob zwei Vektoren senkrecht zueinander stehen? Beispiel!
- (d) Wie bestimmt man den Winkel zwischen zwei Vektoren? Beispiel!

$$
\begin{vmatrix}\n\text{Lösung} \\
\text{(a)} & \vec{\sigma} \circ \vec{b} = \begin{pmatrix} a_1 \\ a_2 \\ a_3 \end{pmatrix} \circ \begin{pmatrix} b_1 \\ b_2 \\ b_3 \end{pmatrix} := a_1b_1 + a_2b_2 + a_3b_3
$$
\n
$$
\begin{vmatrix}\n\text{(b)} & |\vec{a}| = \sqrt{\vec{a} \circ \vec{a}} \\
\text{(c)} & \vec{\sigma} \circ \vec{b} = 0 \iff \vec{\sigma} \perp \vec{b} \\
\text{(d)} & \text{Ist weder } \vec{a} \text{ noch } \vec{b} \text{ der Nullvektor, so gilt}\n\end{vmatrix}
$$
\n
$$
\cos(\angle(\vec{a}|\vec{b})) = \frac{\vec{a} \circ \vec{b}}{|\vec{a}| \cdot |\vec{b}|}
$$
\n
$$
\text{Z.B. : } \vec{\sigma} = \begin{pmatrix} 1 \\ 2 \\ -2 \end{pmatrix}, \vec{b} = \begin{pmatrix} 3 \\ 0 \\ 4 \end{pmatrix}
$$
\n
$$
\cos \alpha = \frac{3-8}{3 \cdot 5} = -\frac{1}{3} \quad \frac{TR}{4} \approx 109^{\circ}
$$

- 7.(a) Was versteht man unter dem Vektorprodukt zweier Vektoren? Beispiel!
- (b) Welche geometrischen Eigenschaften besitzt das Vektorprodukt zweier Vektoren?

— — —

(a) Zu zwei Vektoren  $\vec{a}$  und  $\vec{b}$  heißt das Produkt

$$
\vec{a} \times \vec{b} = \begin{pmatrix} a_1 \\ a_2 \\ a_3 \end{pmatrix} \times \begin{pmatrix} b_1 \\ b_2 \\ b_3 \end{pmatrix} := \begin{pmatrix} a_2b_3 - a_3b_2 \\ a_3b_1 - a_1b_3 \\ a_1b_2 - a_2b_1 \end{pmatrix}
$$

Vektorprodukt oder Kreuzprodukt von  $\vec{a}$  und  $\vec{b}$ .

- (b) Der Vektor  $\vec{n} = \vec{a} \times \vec{b}$ steht senkrecht auf $\vec{a}$  und  $\vec{b}$ , sofern  $\vec{a}$  und  $\vec{b}$  nicht (anti-)parallel sind. •  $|\vec{a} \times \vec{b}| = ab \sin \sphericalangle(\vec{a}|\vec{b})$  $\vec{b}$  $\vec{n}$  $\tilde{\bullet} \alpha$ •
	- Für den Flächeninhalt  $F$  des von  $\vec{a}$  und  $\vec{b}$  aufgespannten  $\sqrt{ }$ Parallellgramms Dreiecks gilt (  $F = |\vec{a} \times \vec{b}|$  $F = \frac{1}{2} |\vec{a} \times \vec{b}|$ )

 $\vec{a}$ 

- 8(a) Wie lauten die Sätze aus der Satzgruppe des Pythagoras?
- (b) Wie lautet der Satz des Thales?

# Lösung

— — —

- (a) In einem rechtwinkligen Dreieck mit der Hypothenuse c und den Katheten a und b und den darunterliegenden Hypothenus enabschnitten  $q$  und  $p$  gilt
	- $a^2 + b^2 = c^2$  (Satz des Pythagoras)
	- $h^2 = pq$  (Höhensatz)
	- $a^2 = cq$  und  $b^2 = cp$  (Kathetensätze).

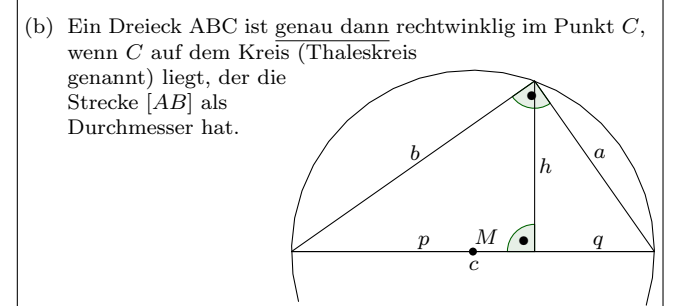

- $9(a)$  Nenne zwei äquivalente Aussagen dafür, dass zwei Vektoren  $\vec{u}, \vec{v}$  des  $\mathbb{R}^3$  linear abhängig sind.
- (b) Nenne drei äquivalente Aussagen dafür, dass drei Vektoren  $\vec{u}, \vec{v}$  und  $\vec{w}$  des  $\mathbb{R}^3$  linear abhängig sind.
- (c) Wie stellt man fest, ob vier Punkte des  $\mathbb{R}^3$  in einer Ebene liegen?

# Lösung

— — —

- (a) Die Vektoren  $\vec{u}$  und  $\vec{v}$  sind kollinear.
- Ein Vektor ist ein Vielfaches des anderen, also  $\vec{u} = \lambda \vec{v}$ oder  $\vec{v} = \lambda \vec{u}$ .
- (b) Die Vektoren  $\vec{u}$ ,  $\vec{v}$  und  $\vec{w}$  sind komplanar.
	- Die Vektoren  $\vec{u}, \vec{v}$  und  $\vec{w}$  liegen in einer Ebene.
	- $Det(\vec{u}, \vec{v}, \vec{w}) = 0.$
- (c) Vier Punkte A, B, C und D des  $\mathbb{R}^3$  liegen genau dann in einer Ebene, wenn

$$
\text{Det}\left(\overrightarrow{AB};\overrightarrow{AC};\overrightarrow{AD}\right) = 0.
$$

- $10(a)$  Durch welche Bestimmungsstücke ist eine Gerade eindeutig festgelegt? Wie lauten die dazugehörigen Parameterformen?
	- (b) Gib zu einer Geradengleichung in Parameterform weitere Parameterformen der selben Gerade an.

— — —

(a) Zwei Möglichkeiten für die Bestimmungsstücke:

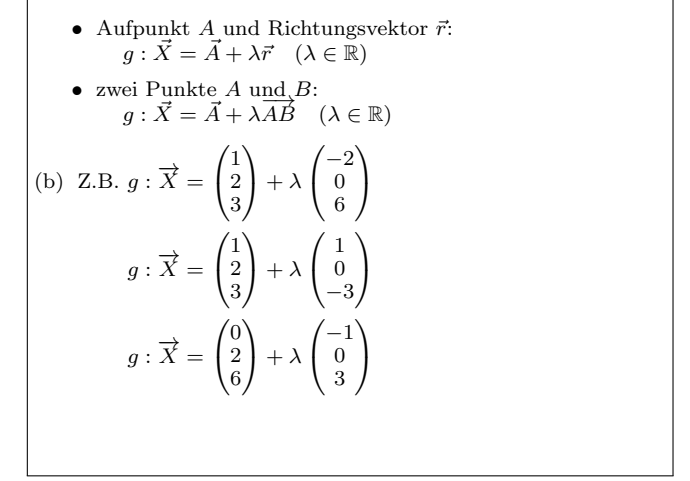

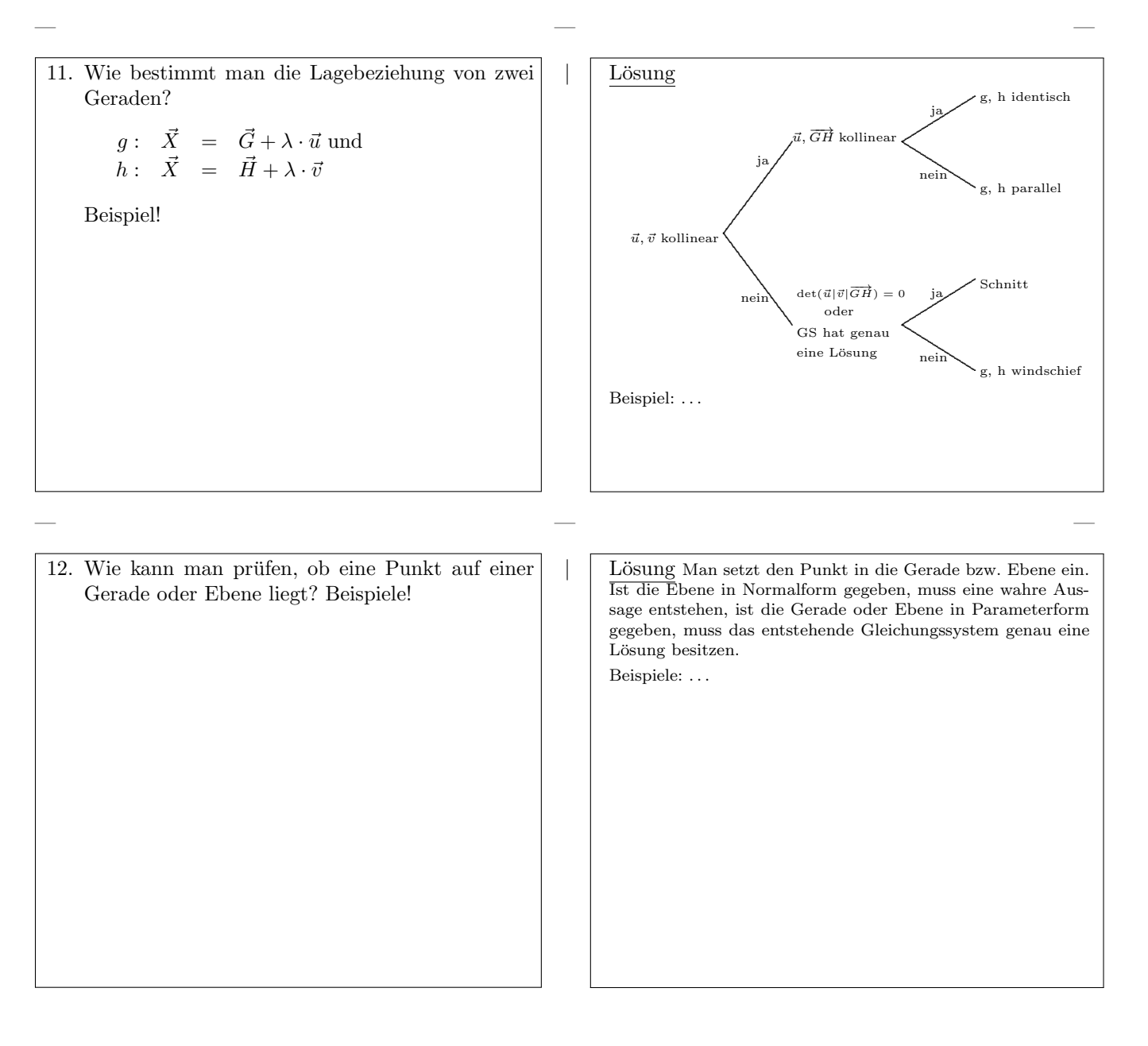

13. Wie kann man die Lagebeziehung zwischen einer Ebene E und einer Geraden g bestimmen? Wie bestimmt man ggf. den Schnittpunkt?

Lösung Die Ebene sollte in Normalform vorliegen. Man setzt den allgemeinen Geradenpunkt in die Normalform der Ebene ein und löst die Gleichung nach dem Parameter (normalerweise λ) der Gerade auf. Falls eine unerfüllbare Aussage (z.B.  $3 = 0$ ) allgemein gültige Aussage  $(z.B. 0 = 0)$  entsteht, ist  $\int$  E || g g ∈ E <sup>1</sup> . Falls eine eindeutige Lösung für  $\lambda$  existiert, setzt man diesen Wert in die Geradengleichung ein und erhält den Ortsvektor des Schnittpunktes.  $Z.B. : g : \overrightarrow{X} = \left( \begin{array}{c} 1 \end{array} \right)$  $\overline{1}$ 1  $\boldsymbol{0}$ 3  $\setminus$  $+ \lambda$  $\sqrt{ }$  $\mathcal{L}$ −1 2 1  $\setminus$  $\Big\}$ ,  $E: x - 3y + 2z - 17 = 0$ g in E:  $(1 - \lambda) - 3(2\lambda) + 2(3 + \lambda) - 17 = 0 \Rightarrow \lambda = -2$ in  $g : \overrightarrow{S} = \left( \begin{array}{c} 0 & \cdots \\ \vdots & \vdots \\ 0 & \cdots \end{array} \right)$  $\mathcal{L}$ 1 0 3  $\setminus$  $+ (-2) \cdot$  $\sqrt{ }$  $\mathcal{L}$ −1 2 1 ).  $\Big\} =$  $\sqrt{ }$  $\mathcal{L}$ 3 −4 1  $\setminus$  $\overline{1}$ somit  $S(3 \mid -4 \mid 1)$ .

- 14. Durch welche Bestimmungsstücke ist eine Ebene eindeutig festgelegt? Wie lauten die dazugehörigen Parameterformen?
- Lösung Fünf Möglichkeiten $(\lambda, \sigma \in \mathbb{R})$ :

— — —

— — —

- $\bullet~$  Aufpunkt $A$ und zwei nicht kollineare Richtungsvektoren  $\vec{u}$ und  $\vec{v}$ :  $E : \vec{X} = \vec{A} + \lambda \vec{u} + \sigma \vec{v}$
- $\bullet\,$ drei Punkte $A,\,B$ und $C$ die eine Dreieck bilden:  $E : \vec{X} = \vec{A} + \lambda \vec{AB} + \sigma \vec{AC}$
- Eine Gerade  $g : \vec{X} = \vec{A} + \lambda \vec{u}$  und eine Punkt B außerhalb von  $g$ :

$$
E : \vec{X} = \vec{A} + \lambda \vec{u} + \sigma \overrightarrow{AB}
$$

- Zwei sich schneidende Geraden  $g : \vec{X} = \vec{A} + \lambda \vec{u}$  und  $h : \vec{X} = \vec{B} + \lambda \vec{v}$ :  $E: \vec{X} = \vec{A} + \lambda \vec{u} + \sigma \vec{v}$
- Zwei parallele Geraden  $g$  :  $\vec{X}=\vec{A}+\lambda\vec{u}$  und  $h$  :  $\vec{X}=\vec{B}+\lambda\vec{v}$ :  $E : \vec{X} = \vec{A} + \lambda \vec{u} + \sigma \vec{AB}$
- 15. Was versteht man unter der vektoriellen Normalform einer Ebene E, wozu kann man sie verwenden und wie verwandelt man sie in die skalare Normalform  $(=$  Koordinatenform $)$ ? Beispiel!

Lösung Ist die Gleichung einer Ebene gesucht, die durch einen Punkt A (z.B. A(1 | −2 | 3)) geht und senkrecht auf dem Vektor  $\vec{n}$  (z.B.  $\vec{n}$  =  $\sqrt{ }$  $\begin{pmatrix} 0 \\ 2 \end{pmatrix}$  $-2\lambda$ 3 ) steht, verwendet man die vektorielle Normalform der Ebene.  $E: \ \overrightarrow{n} \circ [\overrightarrow{X} - \overrightarrow{A}] = 0$ Durch Ausmultiplizieren erhält man die Koordinatenform von E. Z.B.  $\sqrt{ }$ −2  $\setminus$  $\lceil$  $\sqrt{ }$ x  $\setminus$  $\sqrt{ }$ 1 \. 1

$$
E: \begin{pmatrix} 0 \\ 3 \end{pmatrix} \circ \begin{pmatrix} y \\ z \end{pmatrix} - \begin{pmatrix} -2 \\ 3 \end{pmatrix} = 0
$$

$$
E: -2x + 3z - 7 = 0
$$

 $\overline{\mathbf{s}}$ c

- $16(a)$  Wie bestimmt man die Gleichung einer Ebene E in Normalform, wenn drei Punkte der Ebene gegeben sind? Beispiel!
	- (b) Wie verwandelt man eine Ebenendarstellung von Parameterform in Normalform und umgekehrt? Beispiele!

— — —

— — —

— — —

- (a) Man stellt die vektorielle Normalform mit  $\vec{n} = \vec{AB} \times \vec{AC}$  auf. Beispiel: . . .
- (b) NF  $E: ax + by + cz + d = 0$ , PF  $E: \ \vec{X} = \vec{A} + \lambda \vec{u} + \sigma \vec{v}$ 
	- $PF \rightarrow NF$  $\overrightarrow{n} = \overrightarrow{u} \times \overrightarrow{v}$ , dann wie bei (a) Beispiel: ...
	- $NF \rightarrow PF$ Man sucht drei Punkte die ein Dreieck bilden und stellt damit die PF auf.

Beispiel: . . .

17. Wie kann man die Lagebeziehung zwischen zwei Ebenen E und F (E in Parameter-, F in Normalform) bestimmen? Wie bestimmt man ggf. die Schnittgerade?

Lösung Lagebeziehung analog zur Lagebeziehung zwischen einer Geraden und einer Ebene bestimmen. Falls ein eindeutiger Zusammenhang zwischen den Parametern existiert, ersetzt man den einen Parameter von F durch den anderen und erhält durch Termvereinfachung die Gleichung der Schnittgeraden.

Z.B. : 
$$
E : \vec{X} = \begin{pmatrix} 1 \\ 0 \\ 0 \end{pmatrix} + \lambda \begin{pmatrix} -1 \\ 2 \\ 1 \end{pmatrix} + \sigma \begin{pmatrix} 1 \\ 0 \\ 7 \end{pmatrix}
$$
  
\n $F : x - 3y + 2z - 16 = 0$   
\n $E \text{ in } F : (1 - \lambda + \sigma) - 3(2\lambda) + 2(\lambda + 7\sigma) - 16 = 0 \Rightarrow \lambda = 3\sigma - 3$   
\n $\text{in } E : \vec{X} = \begin{pmatrix} 1 \\ 0 \\ 0 \end{pmatrix} + (3\sigma - 3) \cdot \begin{pmatrix} -1 \\ 2 \\ 1 \end{pmatrix} + \sigma \begin{pmatrix} 1 \\ 0 \\ 7 \end{pmatrix}$   
\n $\text{smit } s : \vec{X} = \begin{pmatrix} 4 \\ -6 \\ -3 \end{pmatrix} + \sigma \begin{pmatrix} -1 \\ 3 \\ 5 \end{pmatrix}.$ 

- 18.(a) Wie bestimmt man den Schnittwinkel zwischen zwei Geraden g und h?
	- (b) Wie bestimmt man den Schnittwinkel zwischen einer Gerade g und einer Ebene E?
	- (c) Wie bestimmt man den Schnittwinkel zwischen zwei Ebenen E und F?

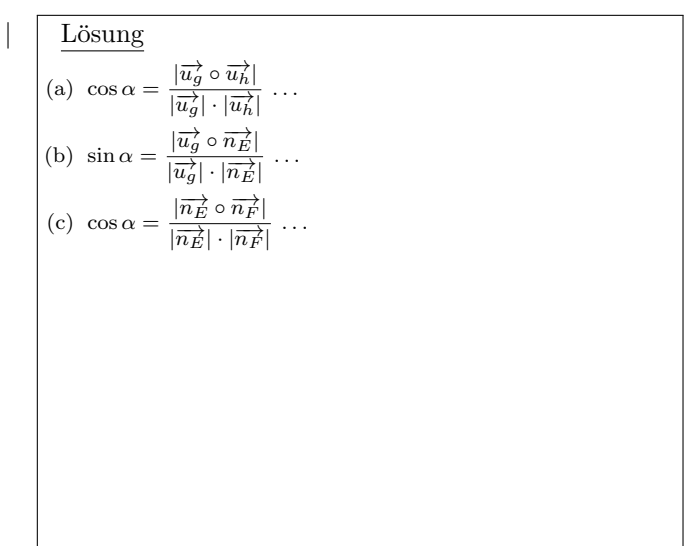

- 19(a) Erkläre an einem Beispiel, wie man aus der Normalform einer Ebene die Hesse-Normalform bekommt.
	- (b) Wie kann man feststellen, ob eine Punkt P im negativen oder im positiven Halbraum einer Ebene (die nicht durch den Ursprung geht) liegt?
	- (c) Wie bestimmt man den Abstand eines Punktes von einer Ebene? Beispiel!

— — —

(a) Man dividiert die Normalform der Ebene durch  $+|\vec{n}|$  bzw.  $-\vert \overrightarrow{n} \vert$  wenn die Konstante von E negativ bzw. positiv ist.

z.B. NF *E* : 
$$
2x - 2y + z + 27 = 0
$$
;  
\n
$$
\overrightarrow{n} = \begin{pmatrix} 2 \\ -2 \\ 1 \end{pmatrix} \Rightarrow |\overrightarrow{n}| = 3; d = 27 > 0.
$$
\nSmith: HNF *E* :  $-\frac{2}{3}x + \frac{2}{3}y - \frac{1}{3}z - 9 = 0$ 

- (b) Man setzt die Koordinaten von P in die linke Seite der HNF ein. Ist der Wert kleiner bzw. größer Null, liegt  $P$  im negativen bzw. positiven Halbraum. (Der negative Halbraum einer Ebene ist also der Raum, der den Ursprung enthält.)
- (c) Man setzt die Koordinaten von P in die linke Seite der HNF ein. Der Betrag des Wertes ist gleich  $d(P | E)$ . z.B.  $P( 6 | 9 | -15 )$ :

 $d(P | E) =$   $\frac{1}{3} \cdot 6 + \frac{2}{3} \cdot 9 + \frac{1}{3} \cdot 15 - 9$   $\vert$   $=$   $\vert$   $-2$   $\vert$   $=$  2 (P liegt auf der Ursprungsseite)

20. Wie bestimmt man den Abstand

- (a) zweier paralleler Ebenen E und F?
- (b) einer Ebene E zu einer dazu parallelen Gerade g?
- (c) zweier windschiefer Geraden g und h?
- (d) eines Punktes P von einer Gerade g?
- (e) zweier paralleler Geraden?

Lösung

— — —

- (a) Man bestimmt den Abstand eines beliebigen Punktes von F zu der Ebene E über die HNF von E.
- (b) Man bestimmt den Abstand eines beliebigen Punktes von g (z.B. G) zu der Ebene E über die HNF von E.
- (c) Man konstruiert eine Hilfsebene E, die g enthält und parallel zu h ist (also E:  $\overrightarrow{X} = \overrightarrow{G} + \lambda \overrightarrow{u_g} + \sigma \overrightarrow{u_h}$ ), bringt sie auf HNF und bestimmt den Abstand eines beliebigen Punktes von h (z.B. H) zu E durch Einsetzen dieses Punktes in die HNF von E.
- (d) Man konstruiert eine Hilfsebene E die P enthält und senkrecht zu g ist (also E:  $\overrightarrow{u_g} \circ [\overrightarrow{X} - \overrightarrow{P}] = 0$ ), und bestimmt den Schnittpunkt S von g und E. Für den gesuchten Abstand gilt dann  $d(P | g) = d(P | S)$ .
- (e) Man bestimmt den Abstand eines beliebigen Punktes der einen Gerade zu der anderen Gerade.